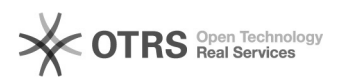

## mijn scherm gaat te snel in time-out 14-05-2024 04:01:30

## **FAQ-artikel afdrukken Categorie:** HP laptop problemen (enkel personeel) **Stemmen:** 0 **Status:** publiek **Resultaat:** 0.00 % **Taal:** nl **Laatste update:** do 03 mrt 2022 11:04:05

*Zoekwoorden*

timeout timeout vergrendelscherm

*Informatie (openbaar)*

*Probleem (openbaar)*

Na een viertal minuten inactiviteit wordt mijn scherm gelockt. Lastig tijdens de les.

*Oplossing (openbaar)*

Je kan dit op de volgende manier oplossen.

Time-out beeldscherm wijzigen<br>Klik op de knop Starten. Klik op Instellingen (het pictogram met het<br>tandwiel). Klik op Persoonlijke instellingen. Klik op Vergrendelingsscherm.<br>Scrol naar beneden in het middelste gedeelte. K